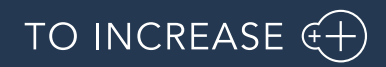

15Author: Product Management, PM

PLM Integration for Engineering Change Management 10.0.37.13 for Microsoft Dynamics 365 for

Finance and Operations (10.0.37)

Release Notes

# Table of Contents

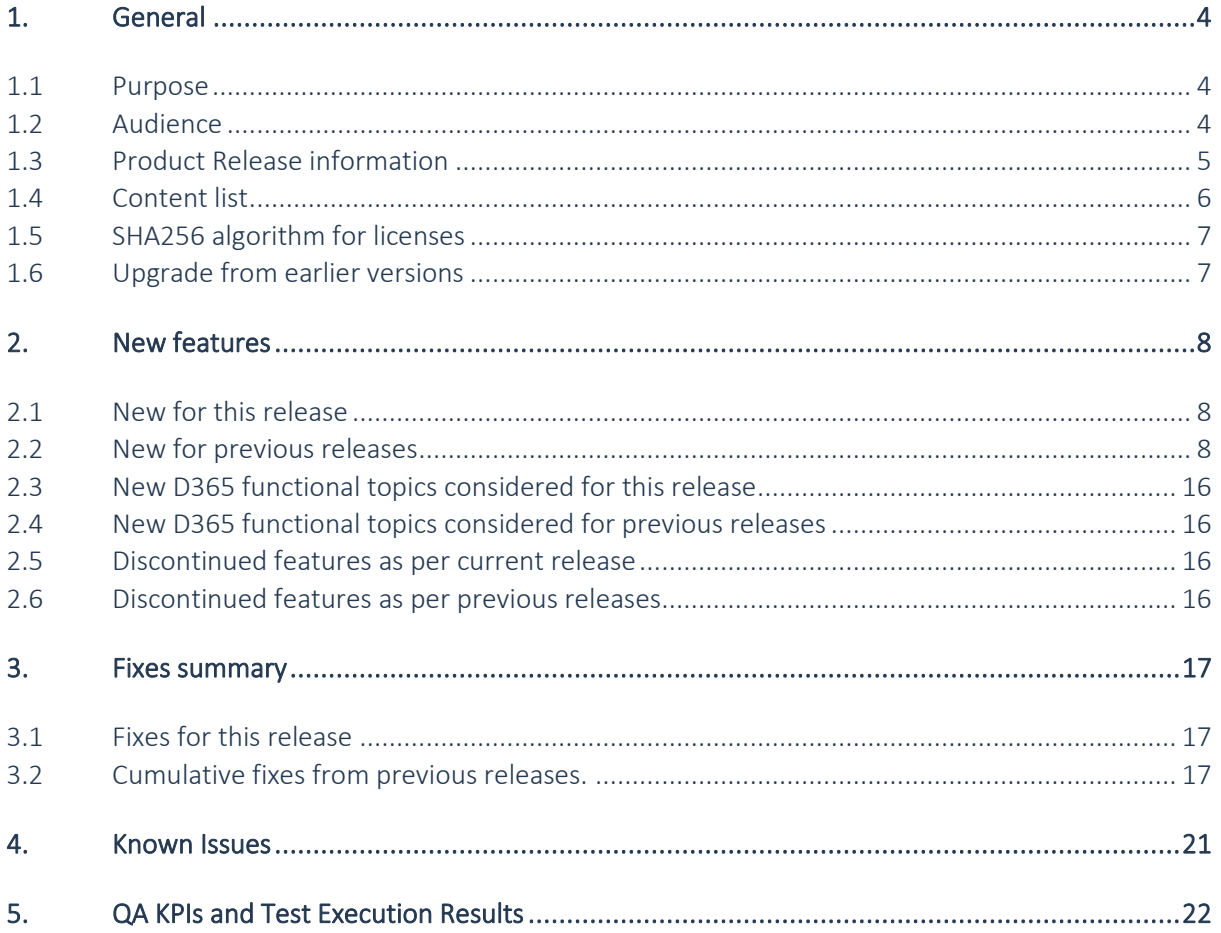

# Document Information

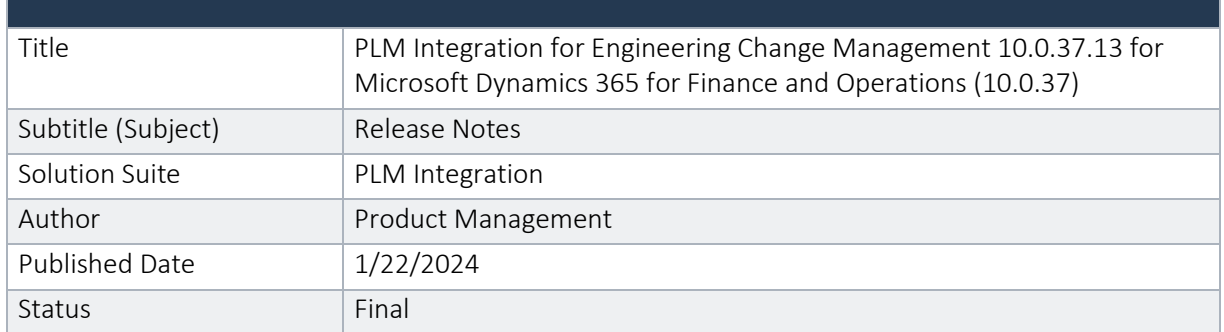

#### © Copyright To-Increase 2019. All rights reserved.

The information in this document is subject to change without notice. No part of this document may be reproduced, stored or transmitted in any form or by any means, electronic or mechanical, for any purpose, without the express written permission of To-Increase B.V. To-Increase B.V. assumes no liability for any damages incurred, directly or indirectly, from any errors, omissions or discrepancies between the software and the information contained in this document.

# <span id="page-3-0"></span>1. General

### <span id="page-3-1"></span>1.1 Purpose

This document describes the contents of PLM Integration for Engineering Change Management 10.0.37.13 for Microsoft Dynamics 365 for Finance and Operations (10.0.37). Purpose of this release is:

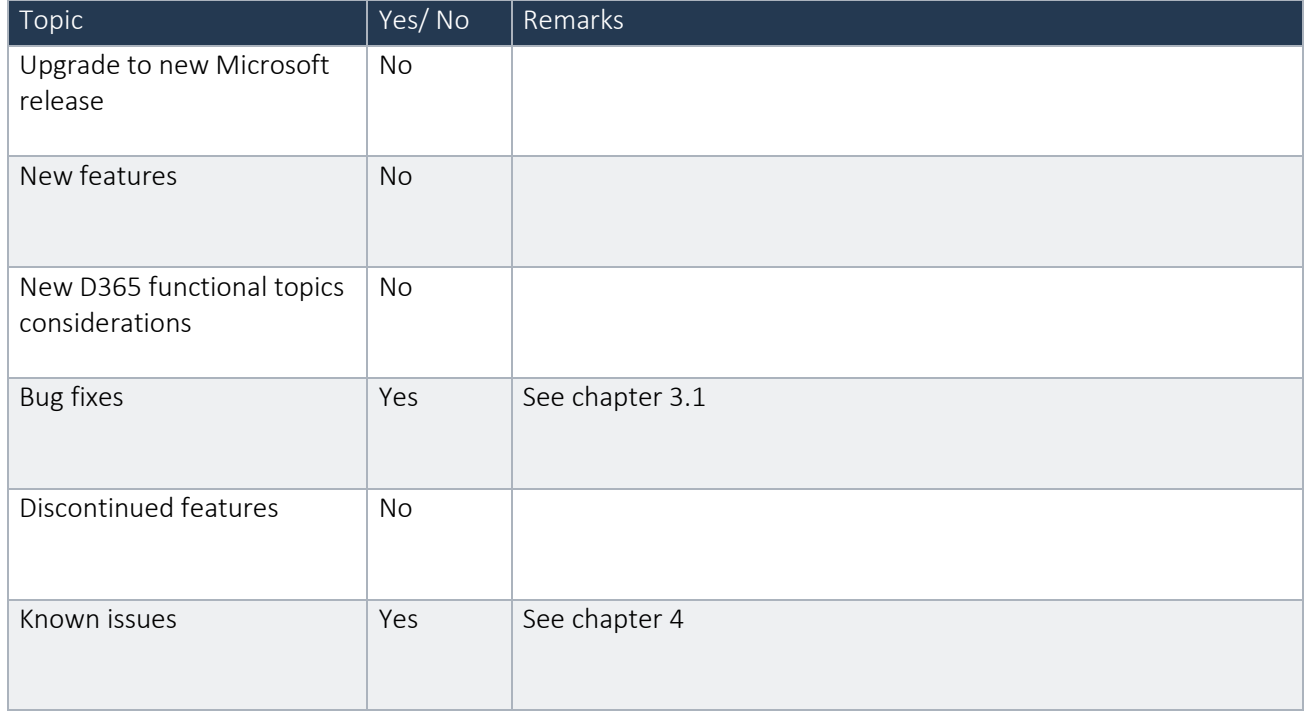

#### Cross reference to LCS solution:

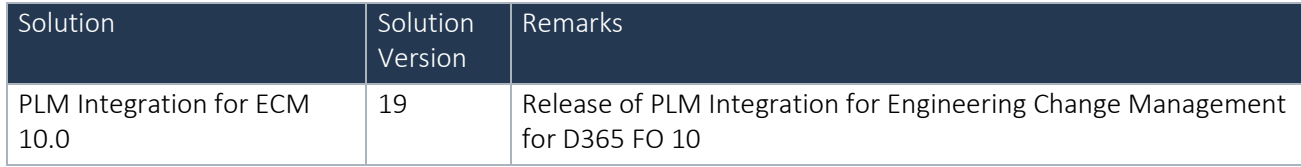

### <span id="page-3-2"></span>1.2 Audience

The audience for this document is certified partners selling and implementing as well as customers who have bought the solution.

### <span id="page-4-0"></span>1.3 Product Release information

PLM Integration for Engineering Change Management 10.0.37.13 for Microsoft Dynamics 365 for Finance and Operations (10.0.37) is built upon D365 version 10.0.30 GA. Since Microsoft maintains a no breaking changes policy, the fact that this release is built on this version means that it can be applied to an environment running on D365 version 10.0.30 GA or any later version and the application should compile without any issues. However, as we have only functionally validated this version against D365 version 10.0.34 GA, we recommend applying our TI product release on that MS version as well. If you deviate from this (and thus apply the release to a different version), we recommend performing a more thorough round of testing before applying the release to a production environment.

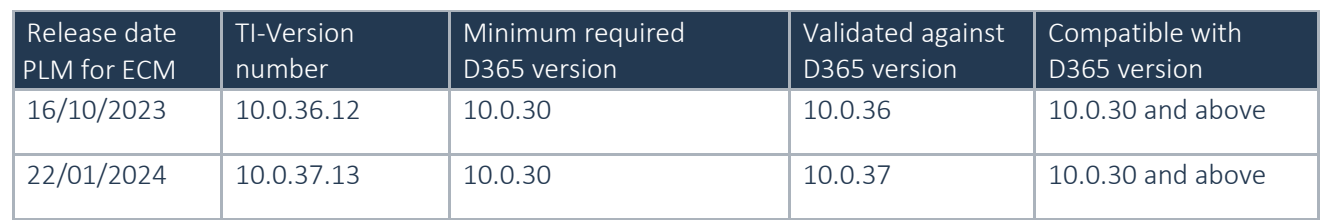

This is summarized in the following table.

In case of an Error, To-Increase may provide a Hotfix on a reasonable efforts basis in a way it considers appropriate in its discretion. To-Increase cannot be obliged to provide Hotfixes if Client has not deployed the latest Release or the Release second to the latest Release and/or is not using a supported version of Microsoft Dynamics.

To ensure our customers can fully leverage the latest enhancements, features, and quality improvements, we are committed to providing increased support by keeping them updated with the most recent releases. Our data indicates that customers on the latest version experience fewer issues and requests, demonstrate greater resilience, and effectively enhance their organizational efficiency.

More information about our latest available product versions, the latest validate GA-versions from Microsoft as well as the Minimum MS version required, please visit this page: [Knowledge Base -](https://eur04.safelinks.protection.outlook.com/?url=https%3A%2F%2Fsupport.to-increase.com%2Fticsm%3Fid%3Dkb_article%26sys_id%3D55b8952e47abeddc70e98c21e36d4355&data=05%7C01%7Cakooij%40to-increase.com%7C784c915fea514db5c08308db7b998546%7C2076b213fb3f4bcb996cc5276d6d7815%7C0%7C0%7C638239671520228298%7CUnknown%7CTWFpbGZsb3d8eyJWIjoiMC4wLjAwMDAiLCJQIjoiV2luMzIiLCJBTiI6Ik1haWwiLCJXVCI6Mn0%3D%7C3000%7C%7C%7C&sdata=fZD88ULQ5SRUPF2Ssd10L8QTLB9EFBeSRf8gOlo9aCw%3D&reserved=0) Support - [To-Increase](https://eur04.safelinks.protection.outlook.com/?url=https%3A%2F%2Fsupport.to-increase.com%2Fticsm%3Fid%3Dkb_article%26sys_id%3D55b8952e47abeddc70e98c21e36d4355&data=05%7C01%7Cakooij%40to-increase.com%7C784c915fea514db5c08308db7b998546%7C2076b213fb3f4bcb996cc5276d6d7815%7C0%7C0%7C638239671520228298%7CUnknown%7CTWFpbGZsb3d8eyJWIjoiMC4wLjAwMDAiLCJQIjoiV2luMzIiLCJBTiI6Ik1haWwiLCJXVCI6Mn0%3D%7C3000%7C%7C%7C&sdata=fZD88ULQ5SRUPF2Ssd10L8QTLB9EFBeSRf8gOlo9aCw%3D&reserved=0)

### <span id="page-5-0"></span>1.4 Content list

PLM Integration for Engineering Change Management 10.0.37.13 for Microsoft Dynamics 365 for Finance and Operations (10.0.37) is released on the following Microsoft Dynamics for Finance and Operations, Enterprise edition build:

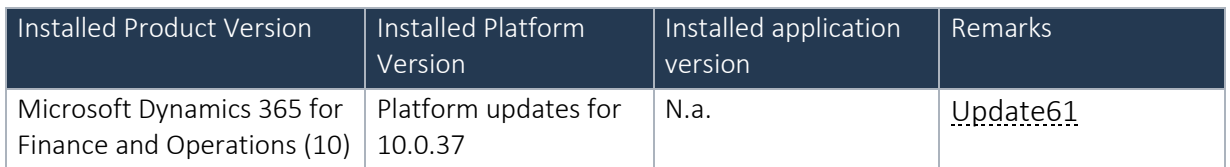

Note: This release is binary backward compatible from 10.0.30 GA

The PLM Integration for Engineering Change Management 10.0.37.13 for Microsoft Dynamics 365 for Finance and Operations (10.0.37) package consists of a deployable package.

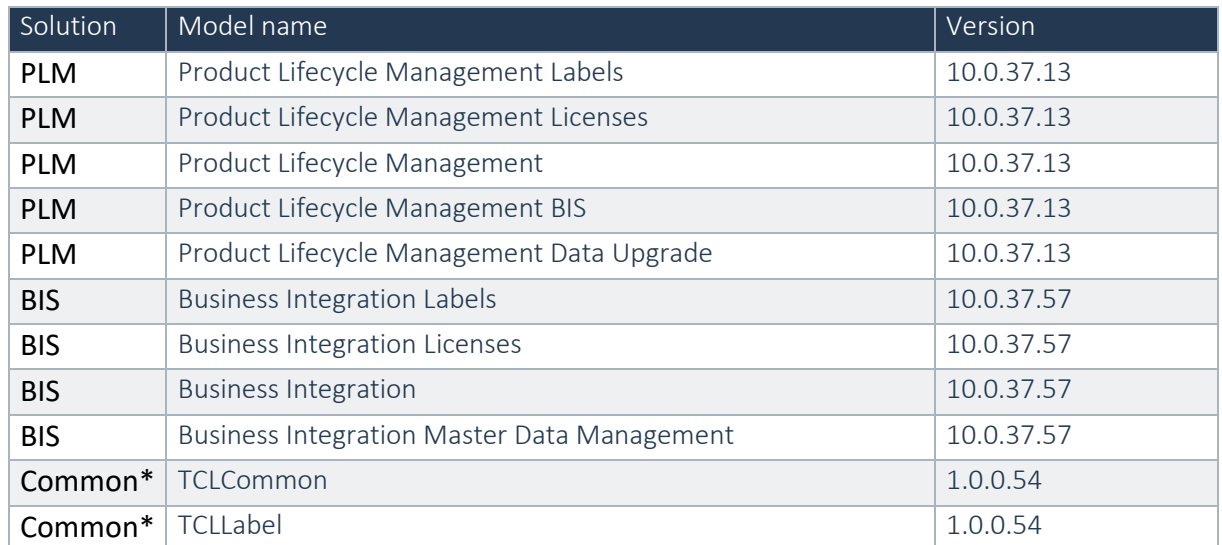

\*Note: New models introduced for the PLM integration for Engineering Change Management 10.0.30.8 for D365 for Finance and Operation(10.0.30) release.

The PLM Integration for Engineeering Change Management is compatible with the following solutions for Dynamics 365 for Finance and Operations 10.0

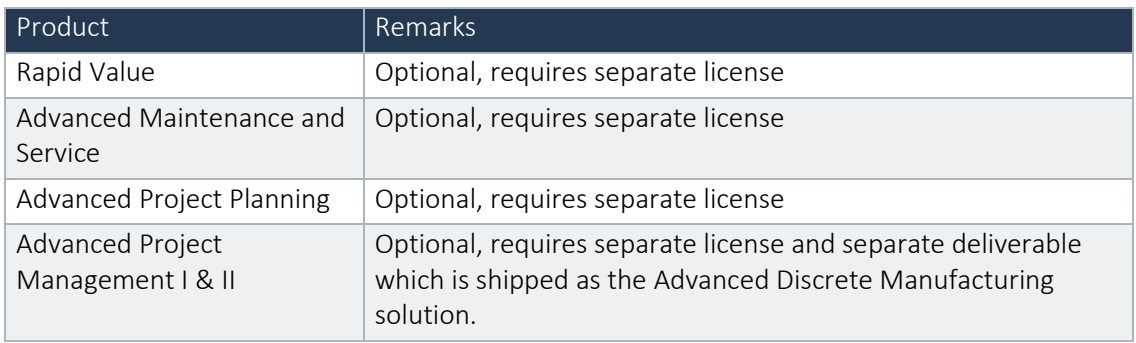

Note that it cannot be excluded that above solutions may require merge efforts when applying them in one combined installation. This may affect functions and features of one or more of these solutions.

### <span id="page-6-0"></span>1.5 SHA256 algorithm for licenses

You may have already been informed by Microsoft, that licenses that are generated using the SHA1 algorithm will no longer be supported starting at Microsoft Dynamics 365's F&SCM version 10.0.39. This update will be generally made available by Microsoft on March 15th 2024.

As we currently use the SHA1 algorithm for our licenses, there is an action for you to take to ensure you can continue using our services. We introduce the new SHA256 algorithm for our licenses, which will be supported going forward by Microsoft.

#### What do you need to do before updating to version 10.0.39?

- 1. Please go to the Solution Management Workspace in your F&SCM environment
- 2. Retrieve and install these licenses based on the SHA256 algorithm. You can find a guide on how to do that under this link

After retrieving and installing the new license, you can upgrade to version 10.0.39 without any interruptions to our services.

There should be no effect on any of your performance. In case you experience any effect, please reach out to us under [customeroperations@to-increase.com](mailto:customeroperations@to-increase.com)

### <span id="page-6-1"></span>1.6 Upgrade from earlier versions

Upgrading from previous versions is supported using the standard upgrade scripts. Upgrading to this version is only supported when upgrading from a 10.0 release with ECM. See the installation guide for more details.

# <span id="page-7-0"></span>2. New features

## <span id="page-7-1"></span>2.1 New for this release

No new features are added this release.

### <span id="page-7-2"></span>2.2 New for previous releases

Below lists only the releases for Product Engineering on 10.0 where new functionality is introduced.

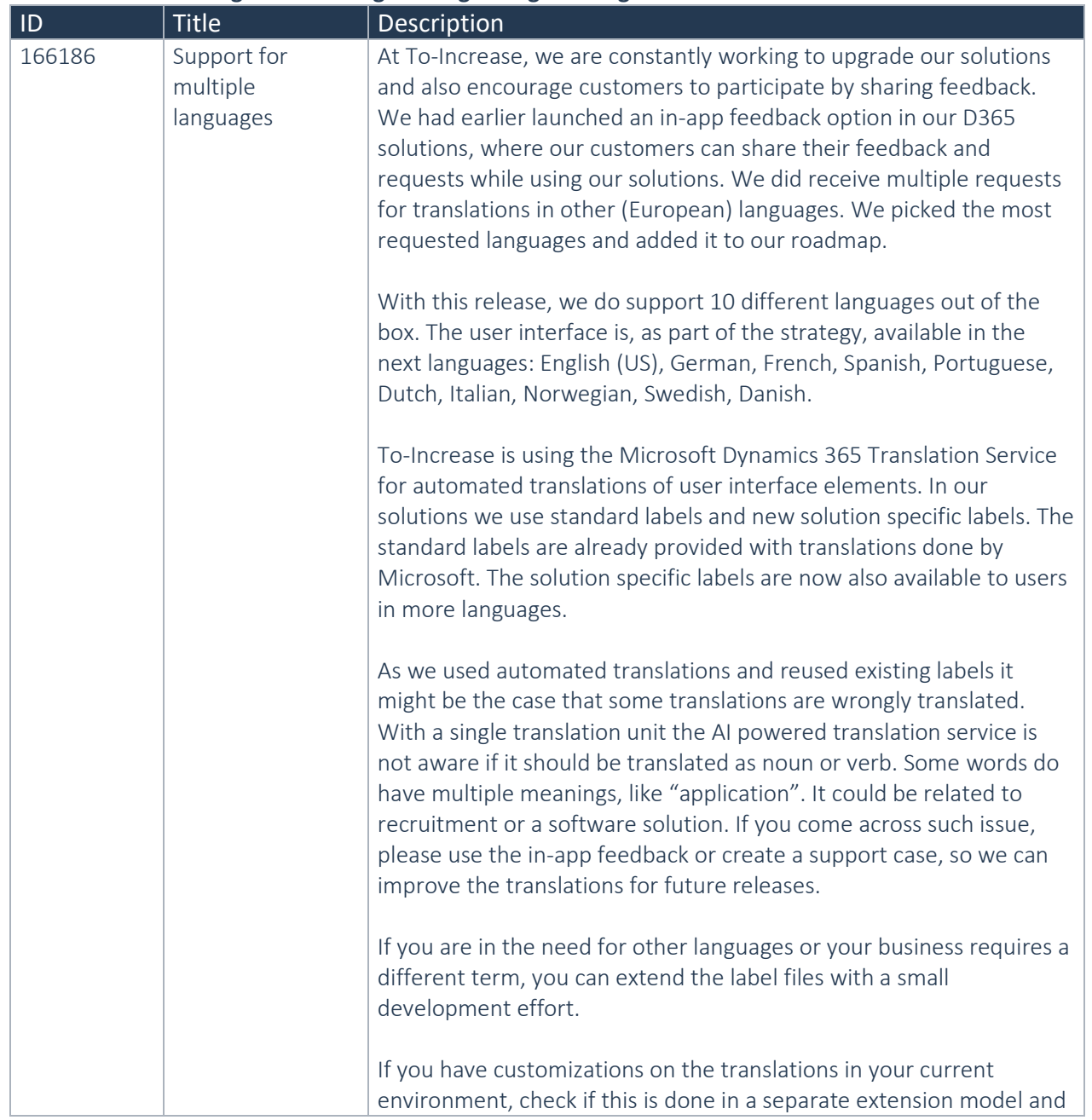

#### **2.2.1 PLM Integration for Engineering Change Management 10.0.32.3**

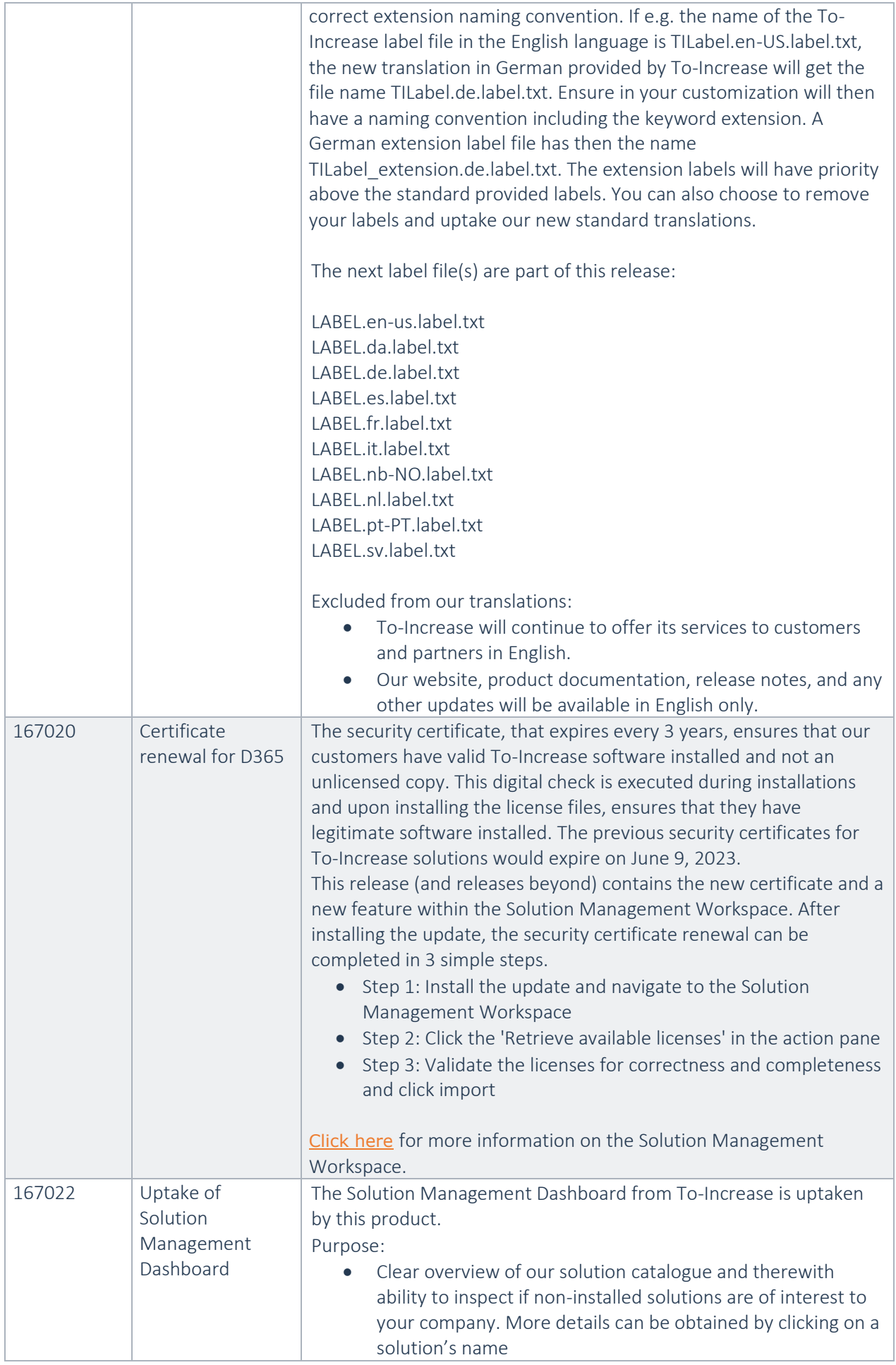

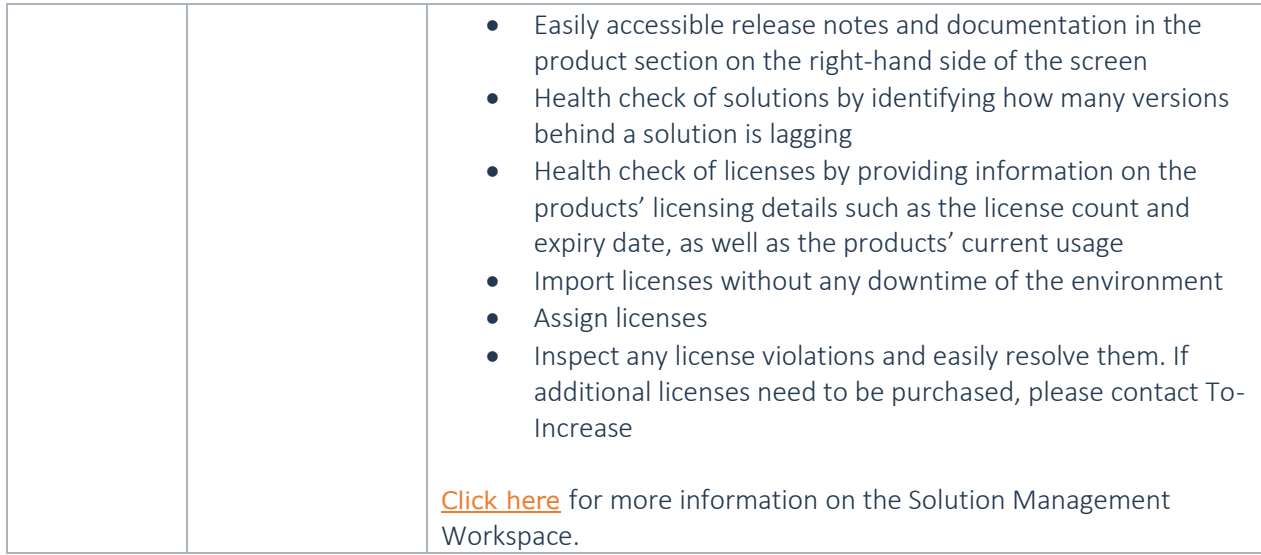

#### **2.2.2 PLM Integration for Engineering Change Management 10.0.31.3**

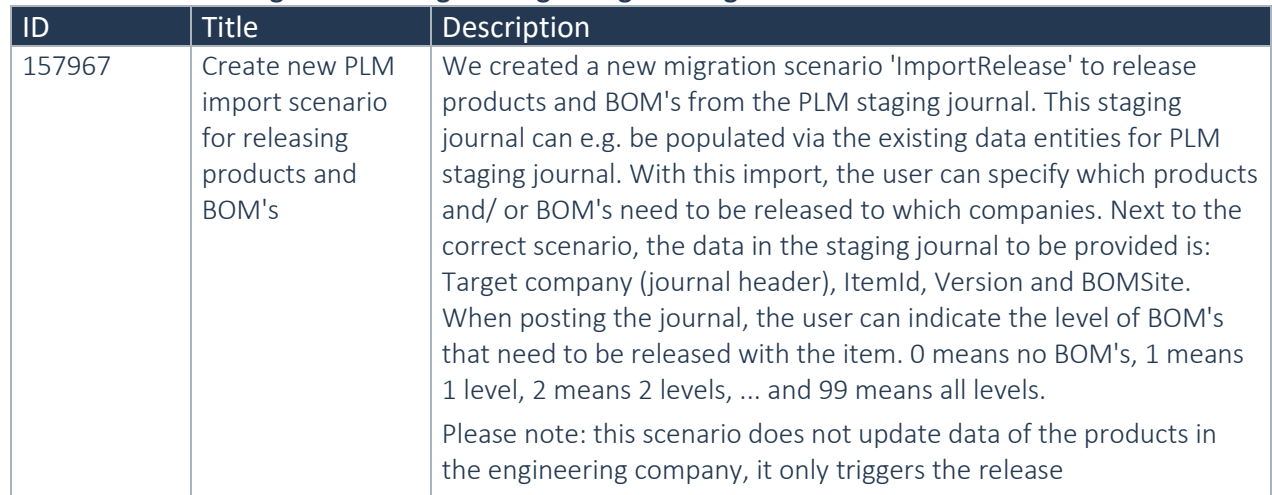

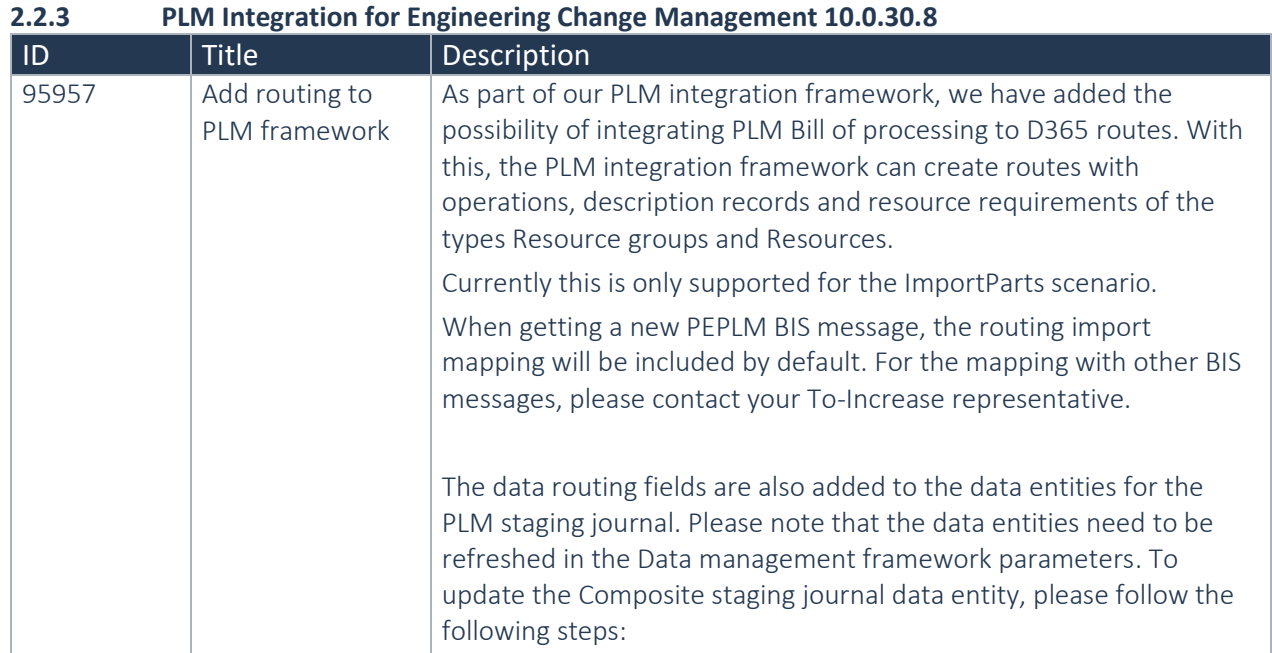

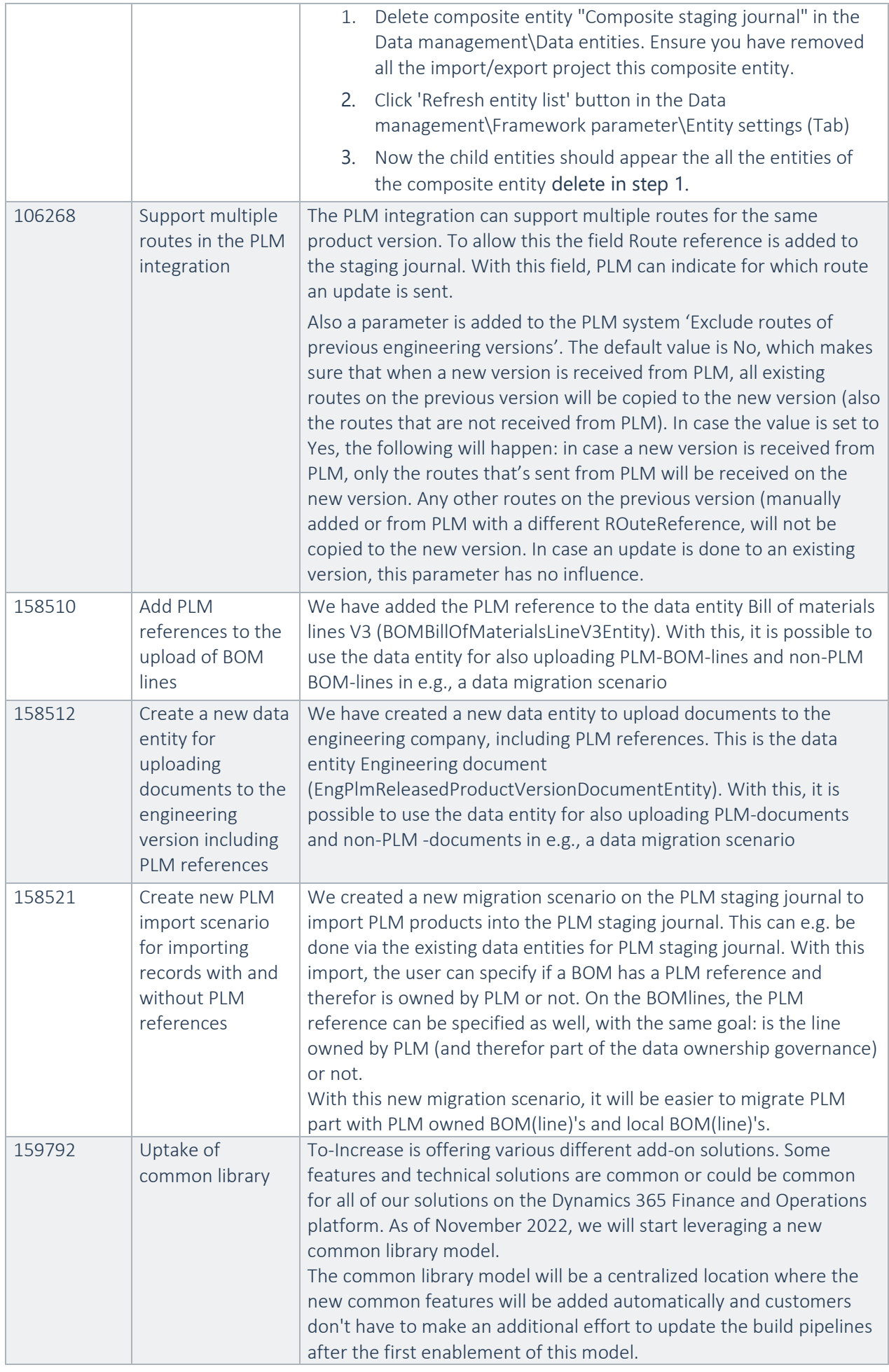

ISV licensing is technically supported with a code signing certificate. The certificate we have to use is expiring every three years, next up for renewal in 2023. In the near future, our solutions will refer to this common model for the code signing certificate, instead of maintaining it separately in all our solutions.

Next to technical content, the common library comes with features which are beneficial to our customers. E.g. a Solutions Management dashboard gives a clear view of currently installed versions, status of license, option to renew licenses without any downtime, easy access to release notes and documentation, and the ability to leave feedback through the in-app feedback system.

#### Standard view  $\vee$

#### To-Increase solution management

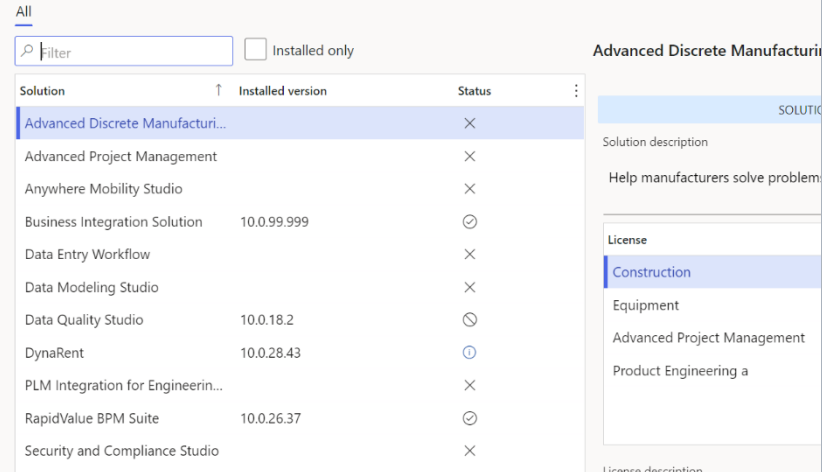

On all To-Increase forms, there is on the left-top of the forms a smiley icon in the menu where you can provide us feedback, suggestions and ideas so we can learn how improve our solutions.

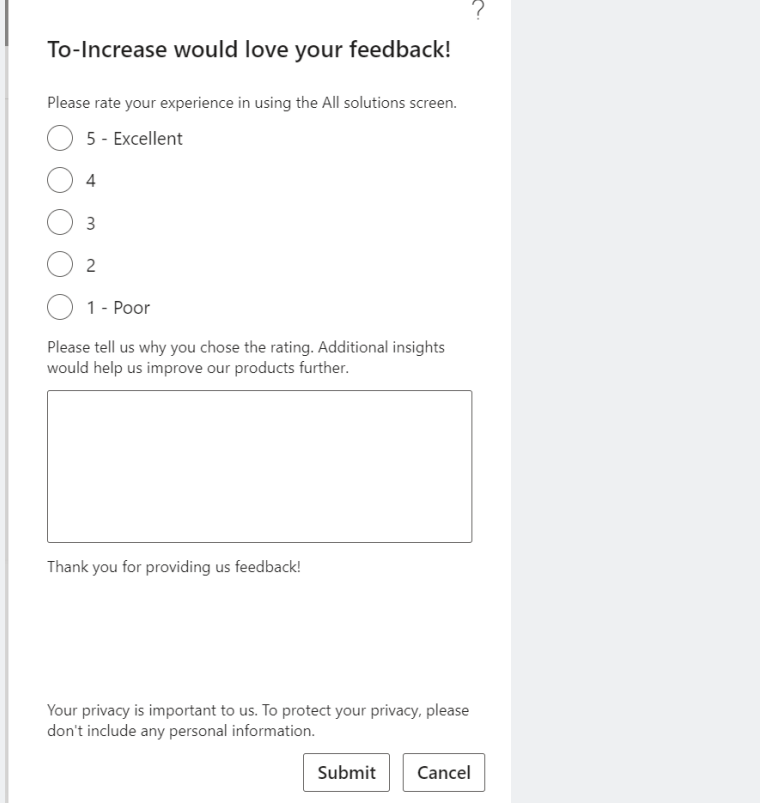

### **2.2.4 PLM Integration for Engineering Change Management 10.0.30.1**

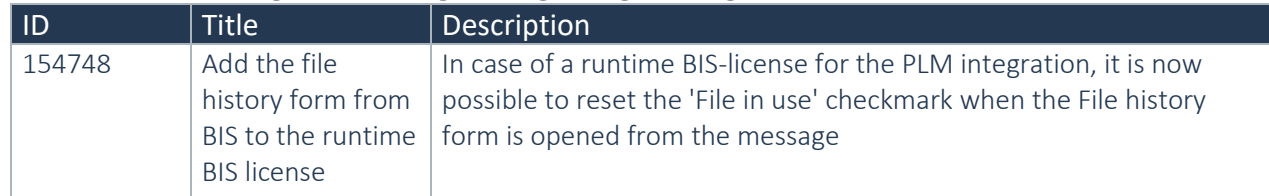

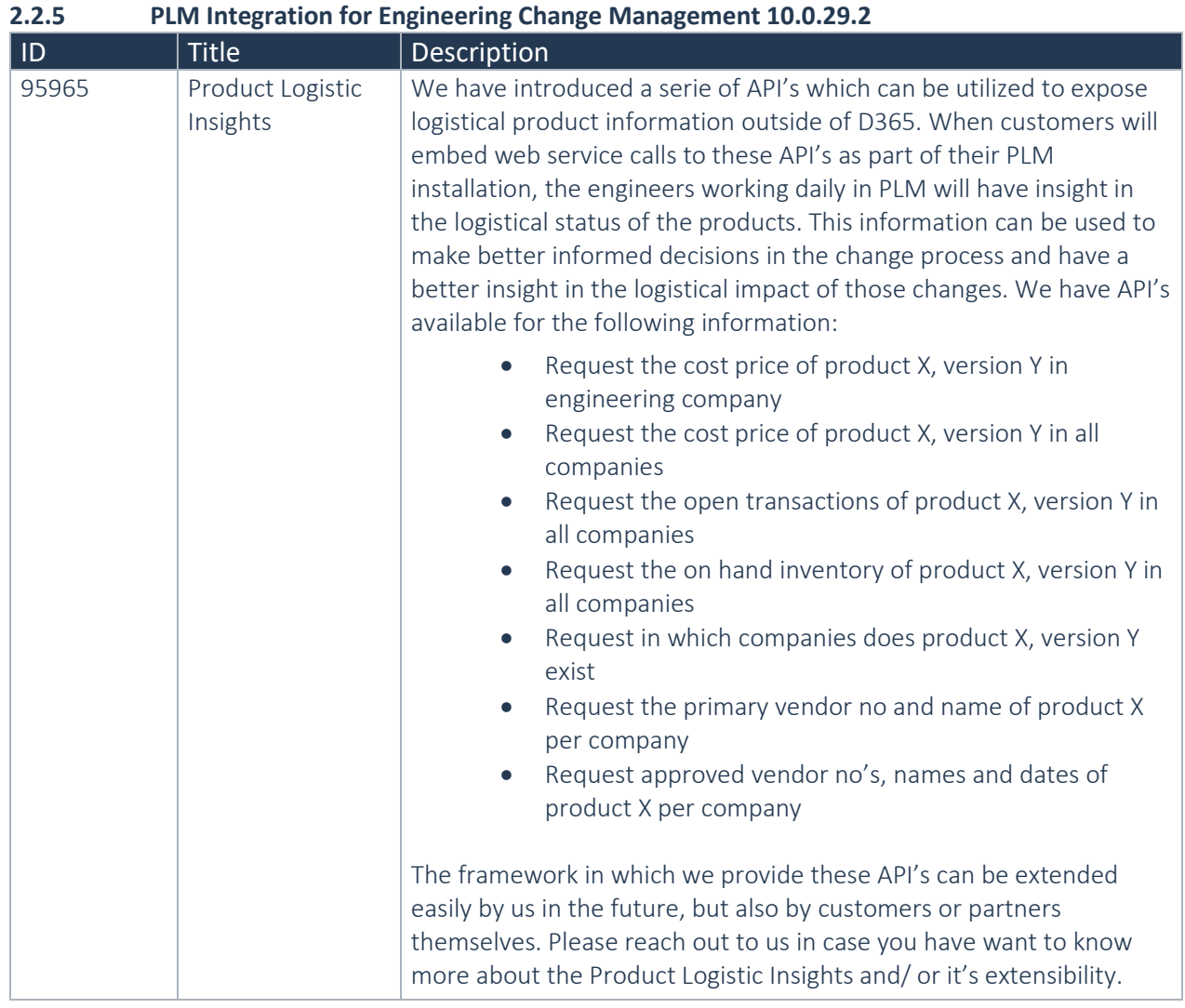

#### **2.2.6 PLM Integration for Engineering Change Management 10.0.26.3**

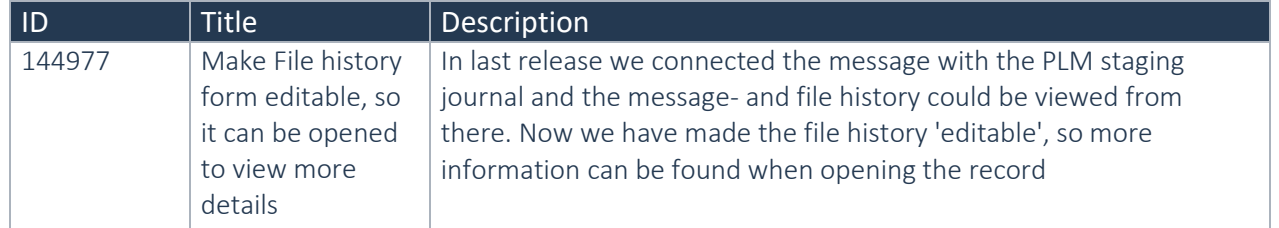

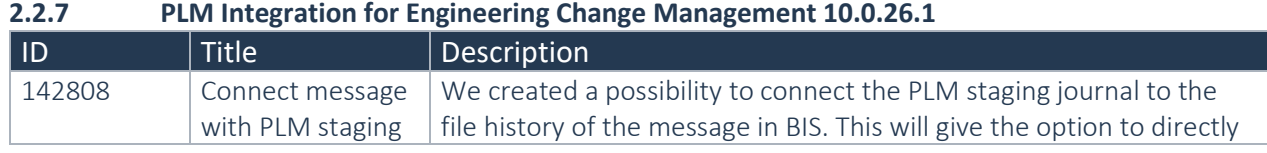

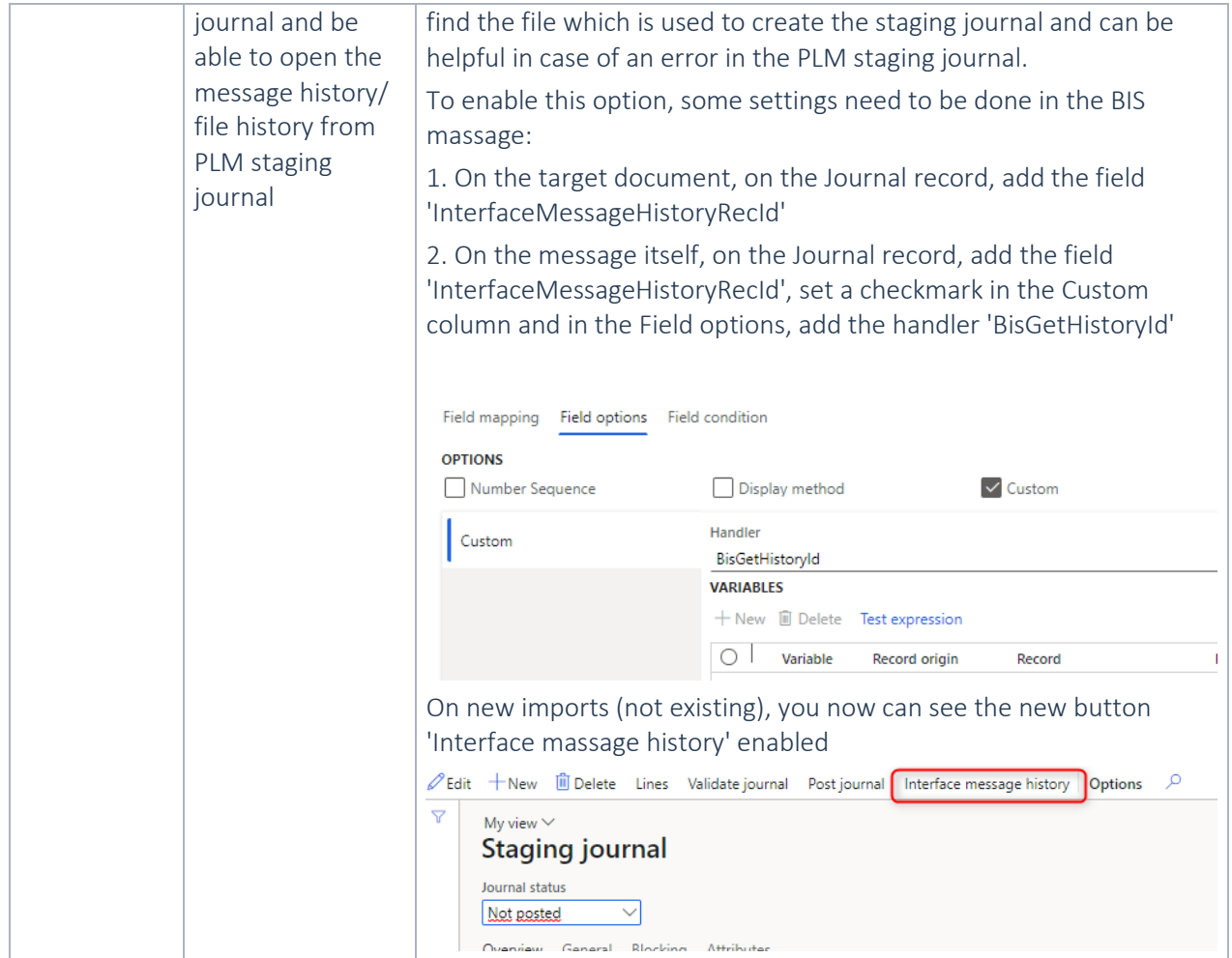

#### **2.2.8 PLM Integration for Engineering Change Management 10.0.25.1**

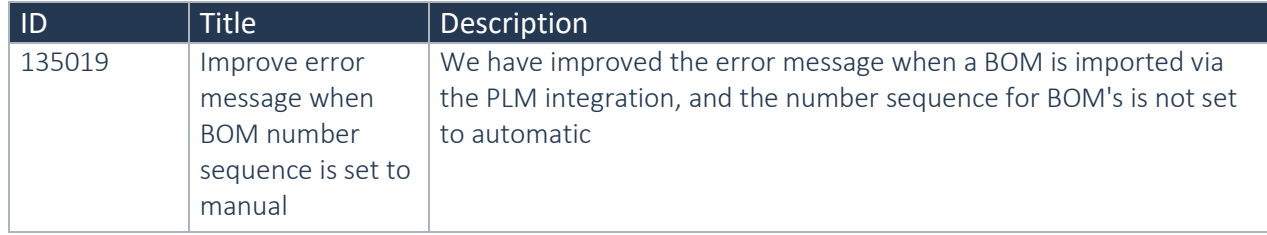

### **2.2.9 PLM Integration for Engineering Change Management 10.0.22.1**

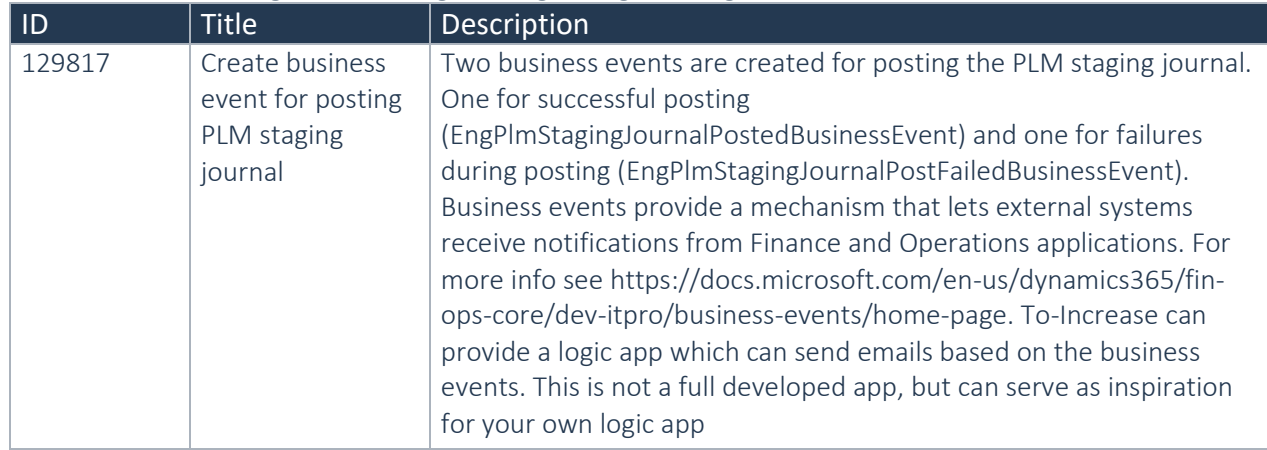

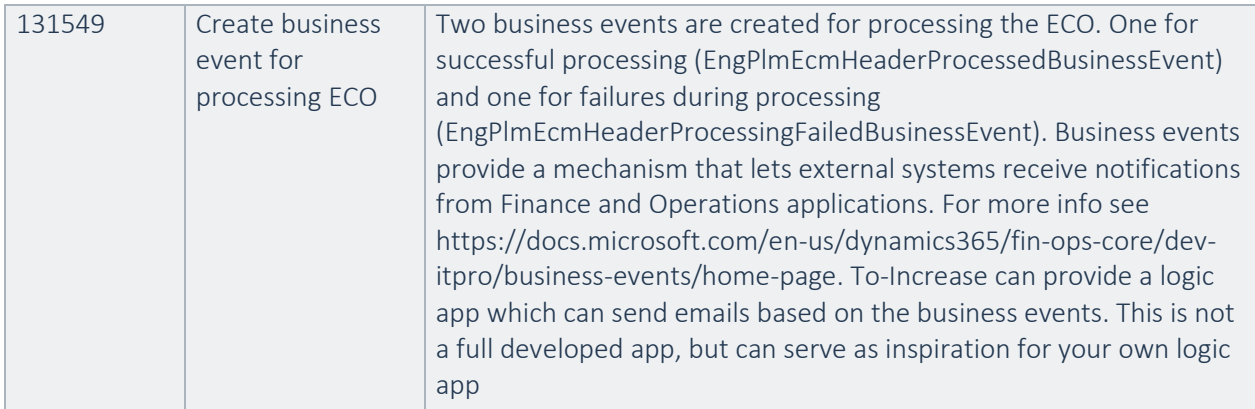

#### **2.2.10 PLM Integration for Engineering Change Management 10.0.20.2**

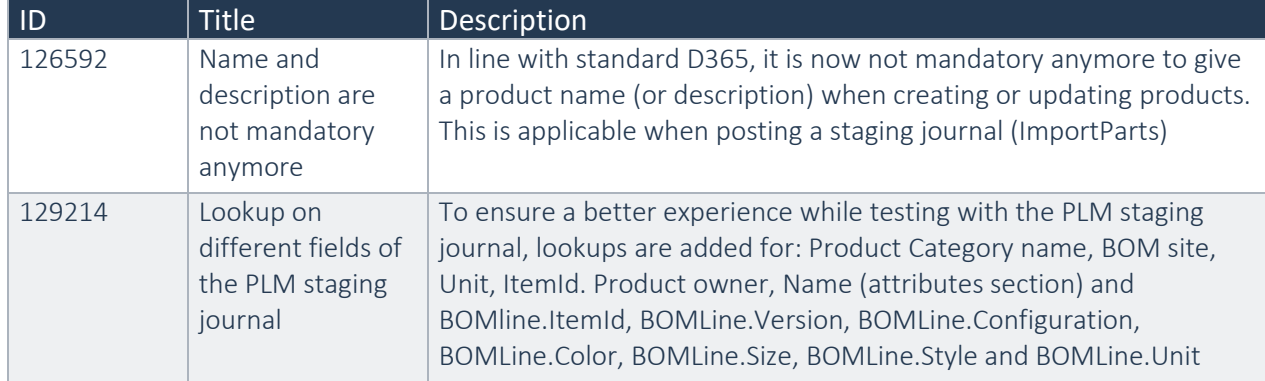

#### **2.2.11 PLM Integration for Engineering Change Management 10.0.19.6**

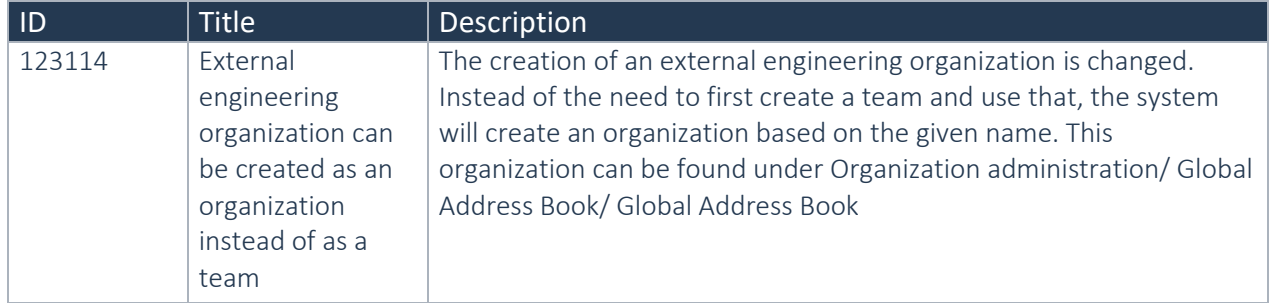

#### **2.2.12 PLM Integration for Engineering Change Management 10.0.16.3**

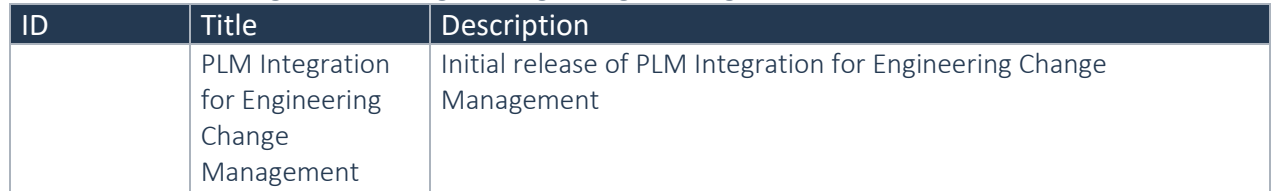

### <span id="page-15-0"></span>2.3 New D365 functional topics considered for this release

No new functional topics are considered for this release.

### <span id="page-15-1"></span>2.4 New D365 functional topics considered for previous releases

Below lists only the releases for PLM Integration for Engineerign Chanhge Management on 10.0 where new D365 functional topics are considered.

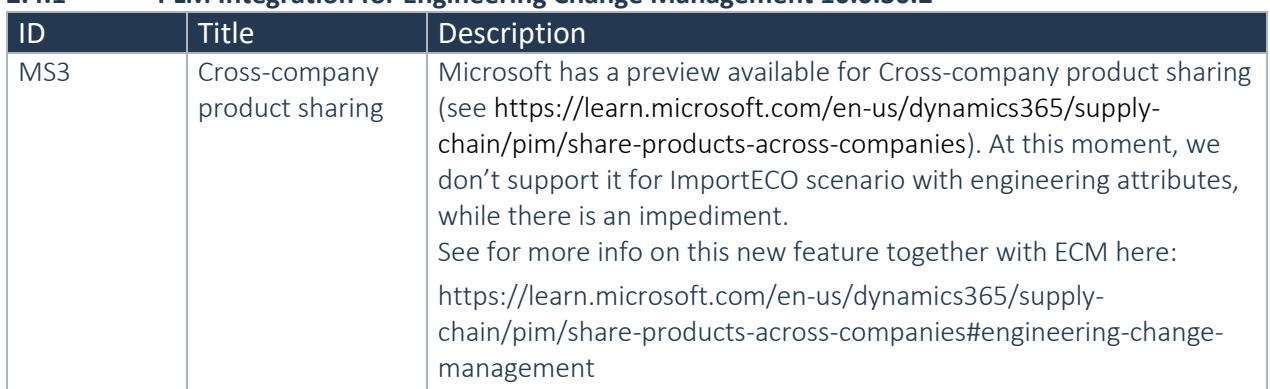

#### **2.4.1 PLM Integration for Engineering Change Management 10.0.30.2**

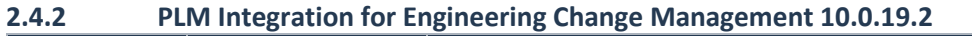

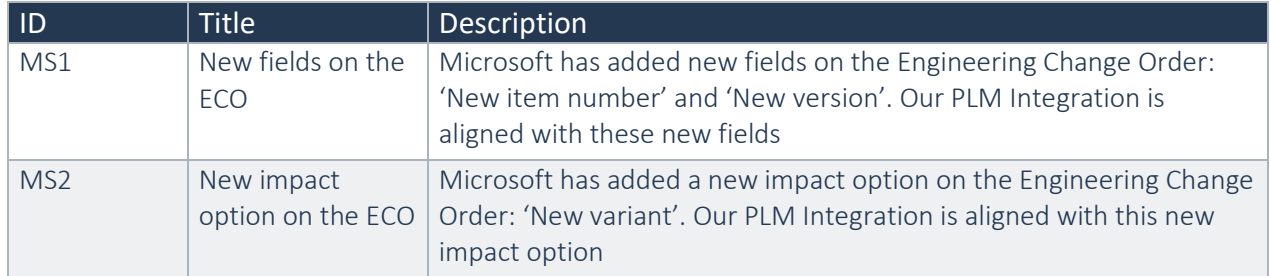

### <span id="page-15-2"></span>2.5 Discontinued features as per current release

No functional topics were discontinued in this release.

### <span id="page-15-3"></span>2.6 Discontinued features as per previous releases

While this is a new product, this chapter is not applicable.

# <span id="page-16-0"></span>3. Fixes summary

### <span id="page-16-1"></span>3.1 Fixes for this release

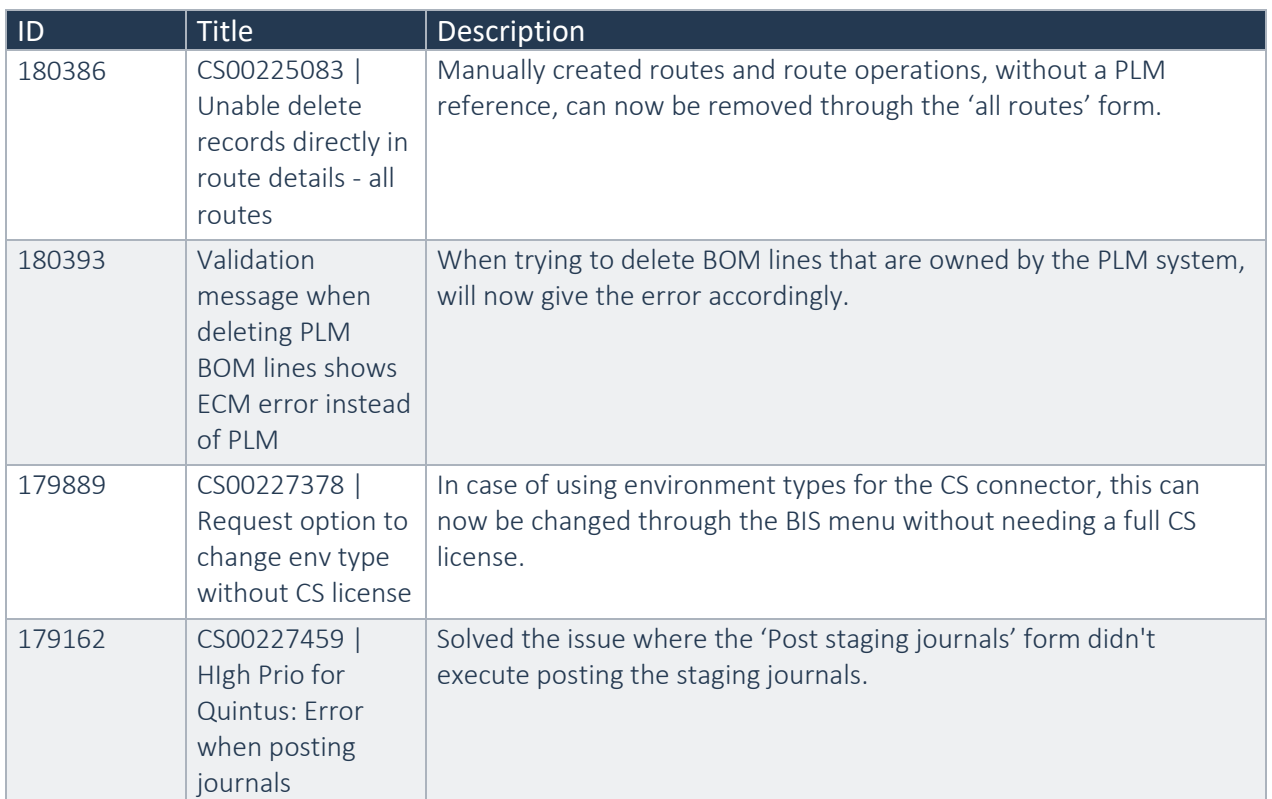

### <span id="page-16-2"></span>3.2 Cumulative fixes from previous releases.

Below lists only the releases for PLM Integration for Engineering Change Management on 10.0 where fixes have been provided.

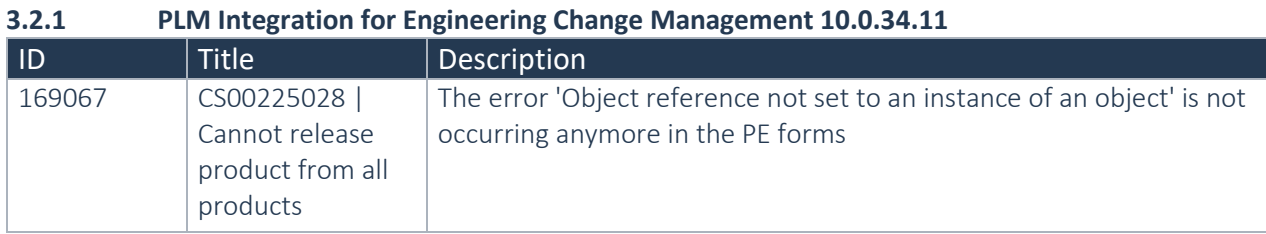

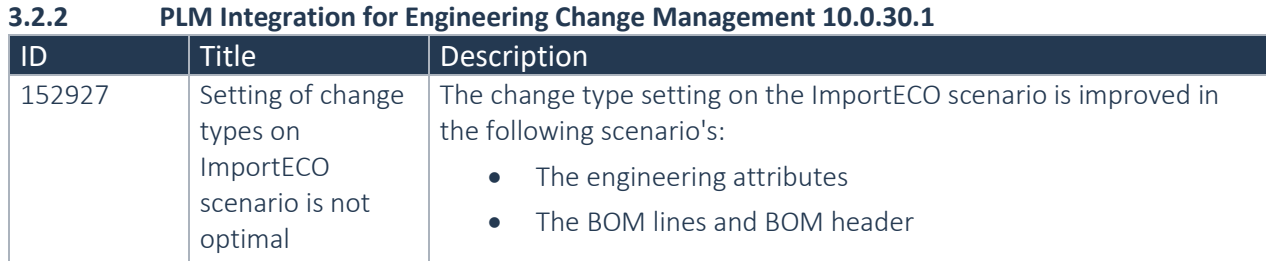

#### **3.2.3 PLM Integration for Engineering Change Management 10.0.29.2**

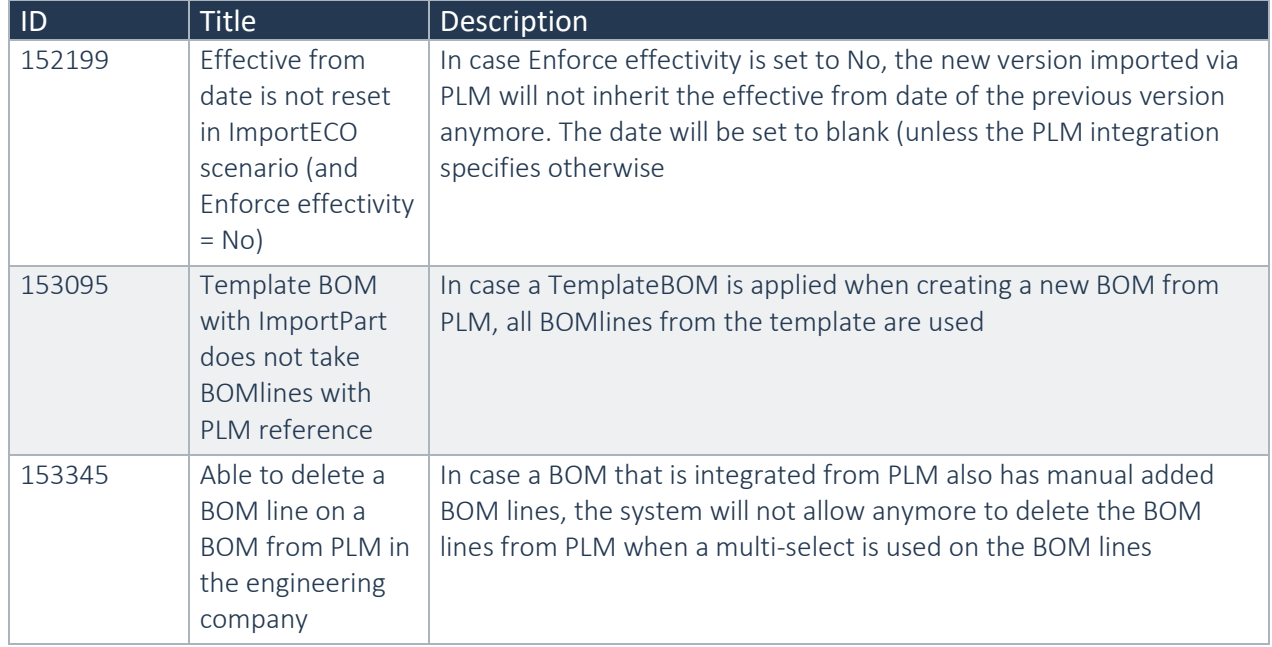

#### **3.2.4 PLM Integration for Engineering Change Management 10.0.28.1**

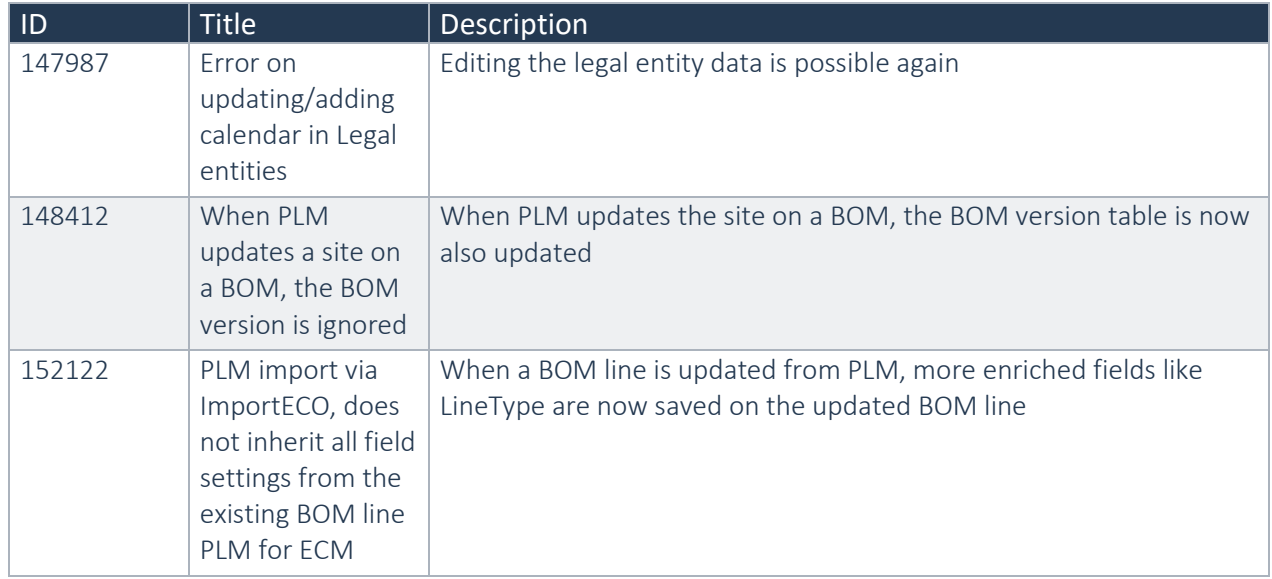

#### **3.2.5 PLM Integration for Engineering Change Management 10.0.25.1**

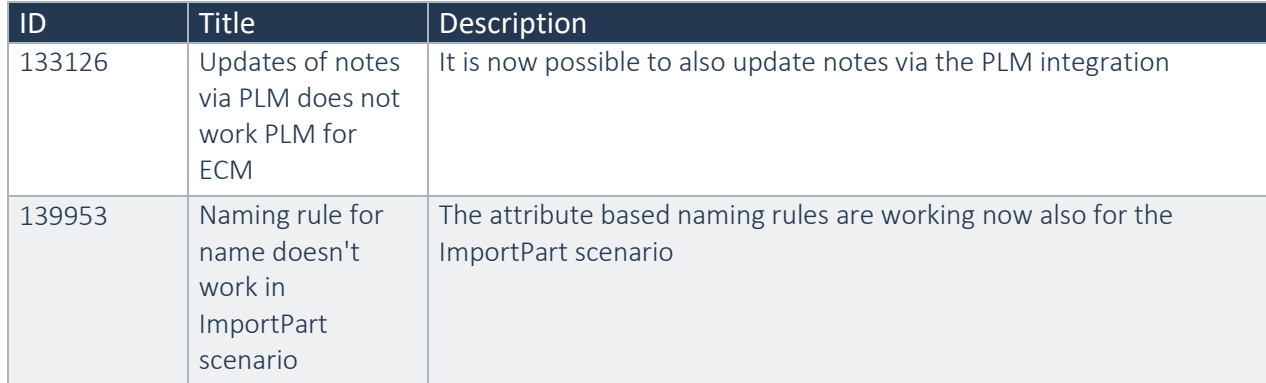

#### **3.2.6 PLM Integration for Engineering Change Management 10.0.22.1**

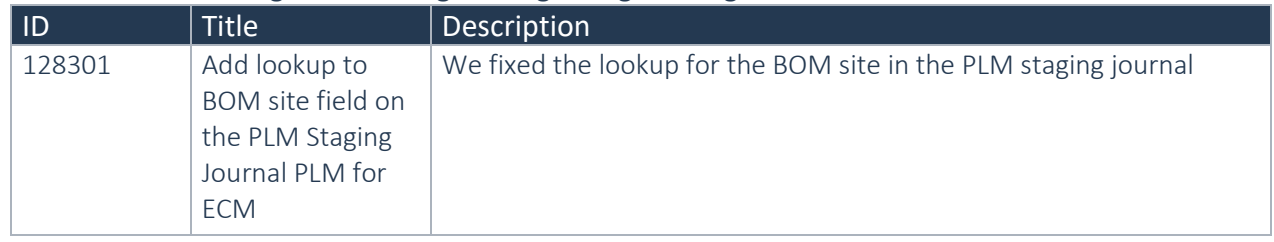

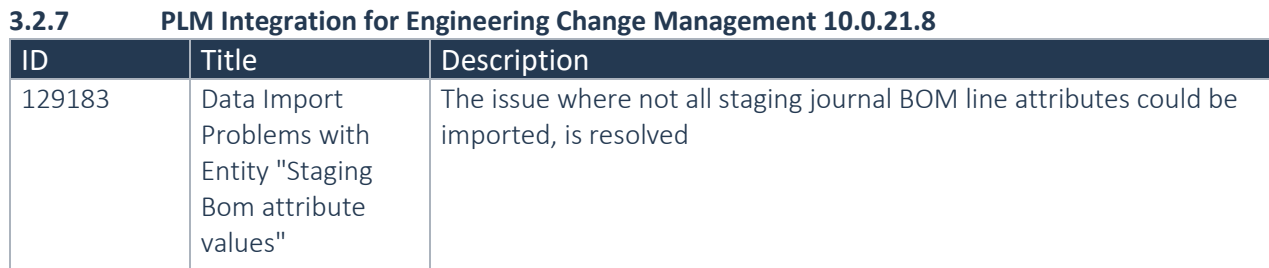

### **3.2.8 PLM Integration for Engineering Change Management 10.0.20.2**

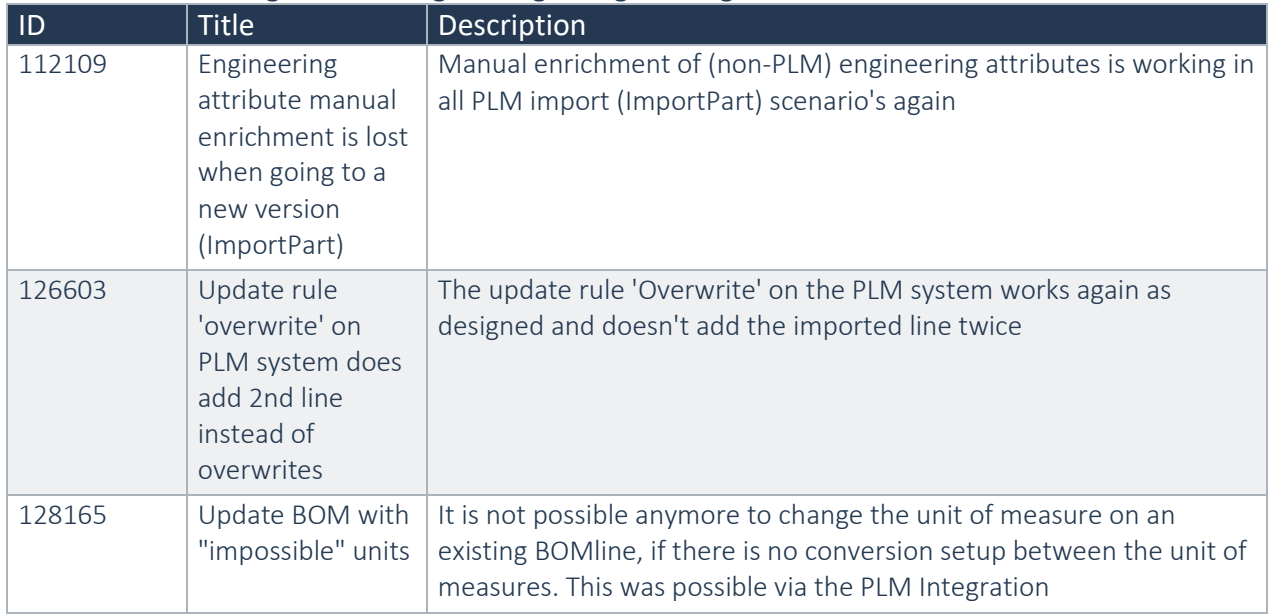

#### **3.2.9 PLM Integration for Engineering Change Management 10.0.19.6**

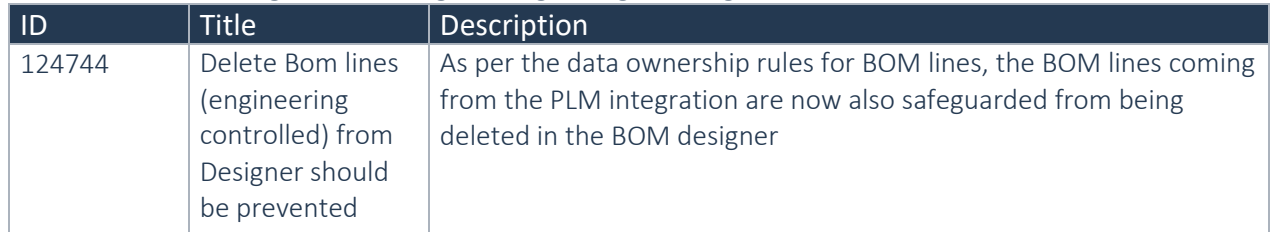

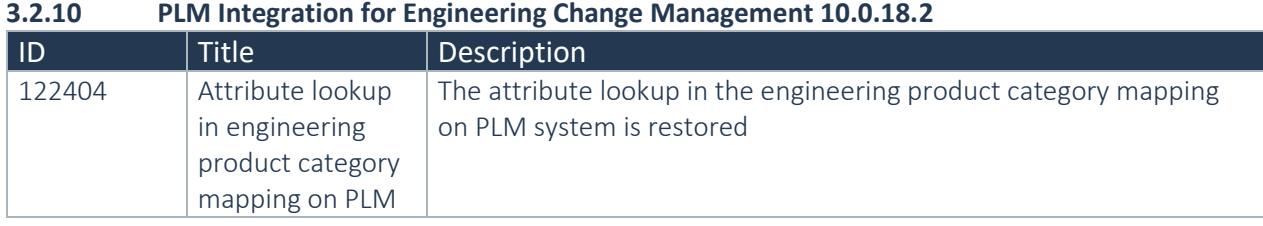

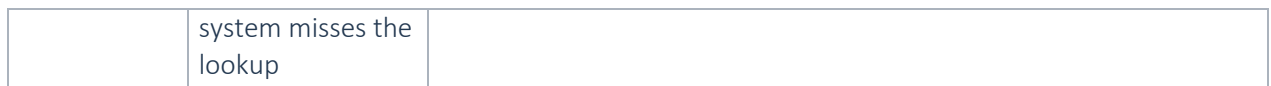

# <span id="page-20-0"></span>4. Known Issues

Below is a list of known issues of PLM Integration for Engineering Change Management.

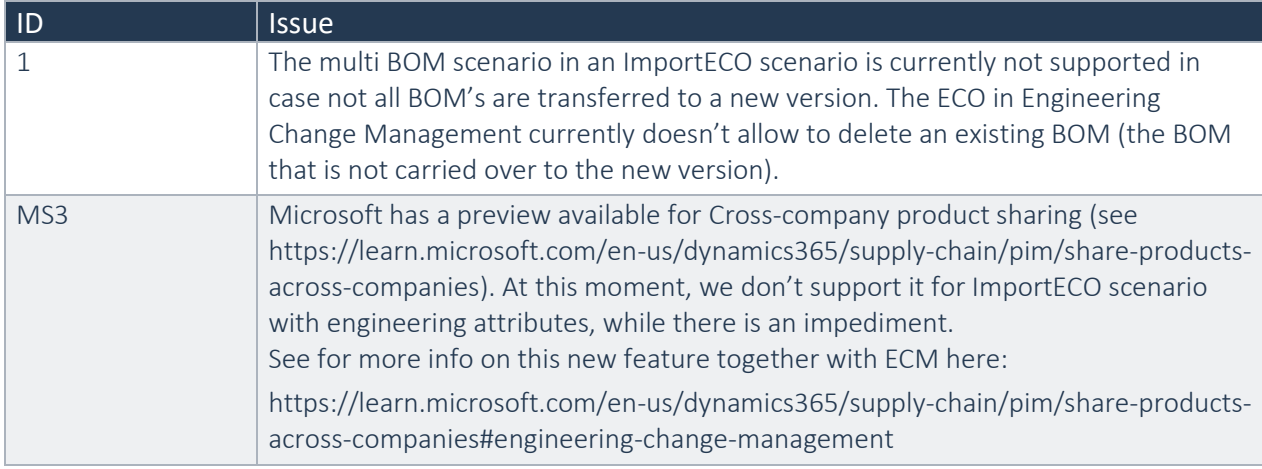

Please note: Microsoft is continuously adding new features in the application directly and via Feature Management. Sometimes these are public preview and will be made generally available in future releases, in other cases, they are already general available, and you have the choice to activate them. Currently, we are not testing compatibility with all new features or combinations. Once a feature is enabled at the customer environment and in case of any issues or questions related to new standard features and our solutions, kindly contact us via To-Increase support.

# <span id="page-21-0"></span>5. QA KPIs and Test Execution Results

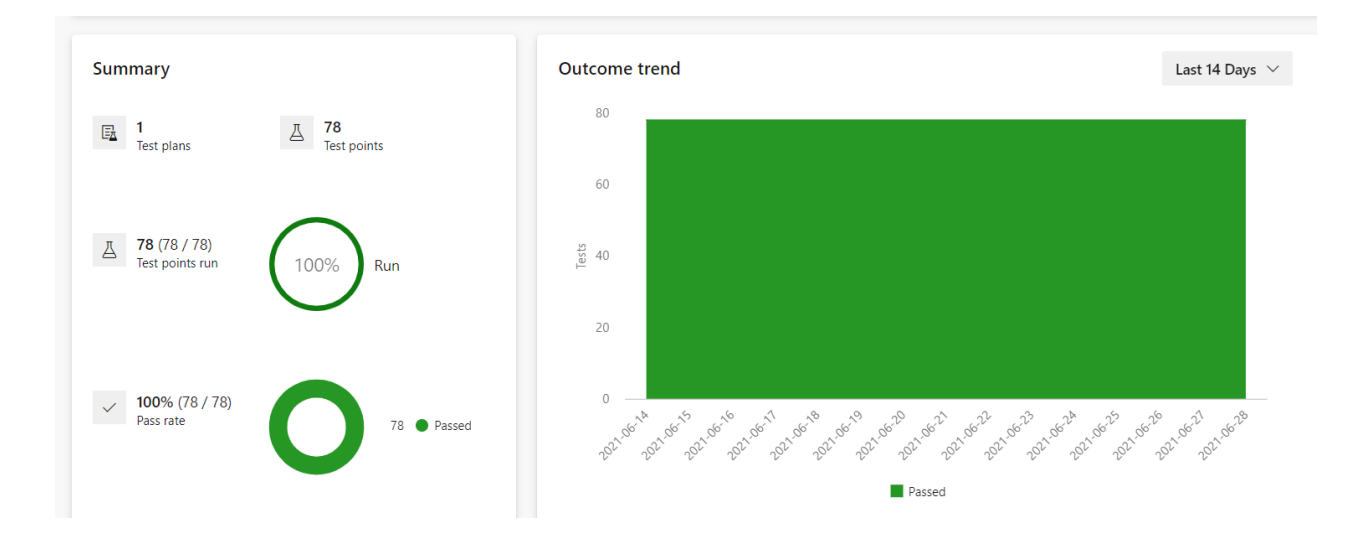

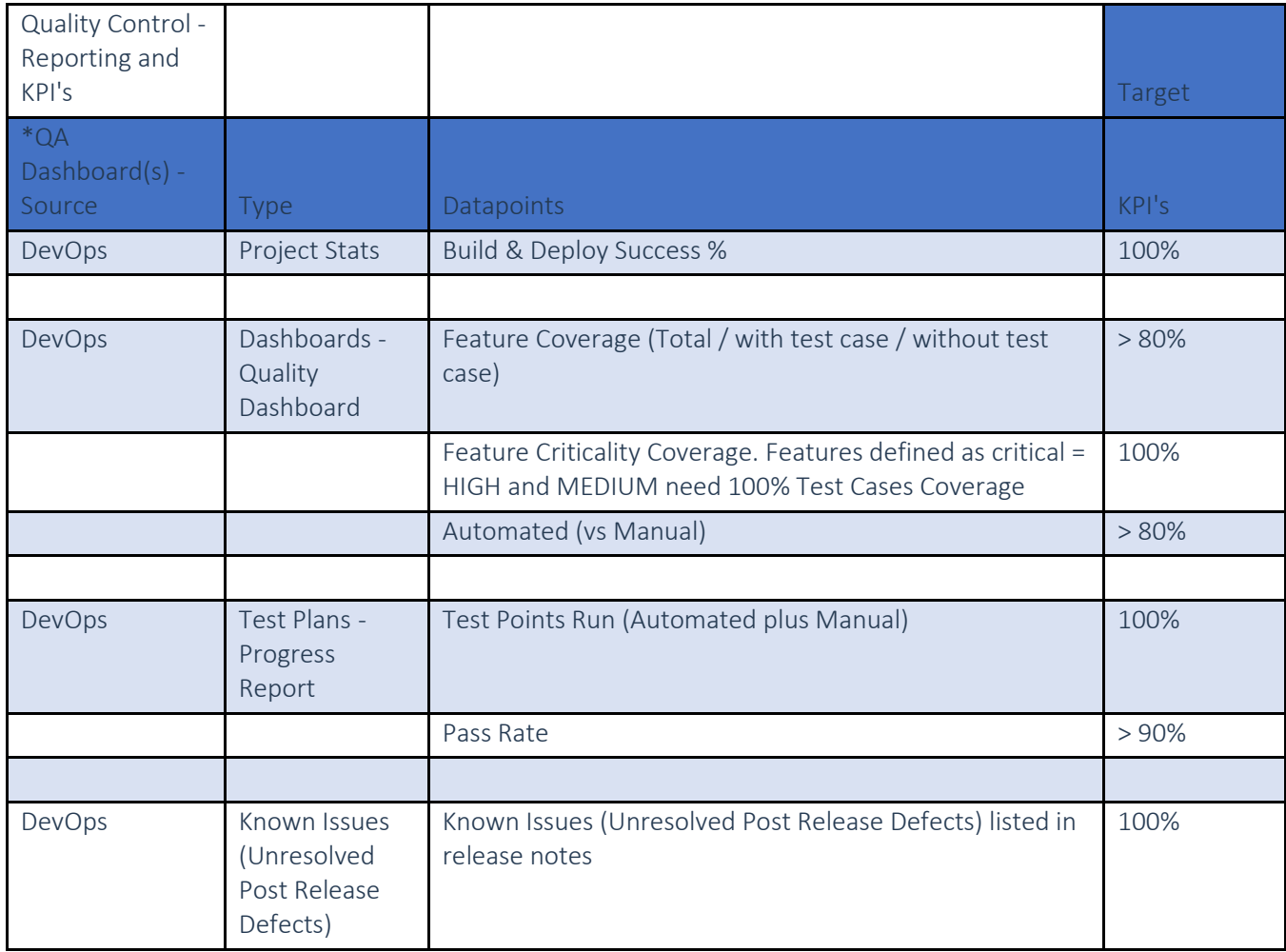